## **Lampiran 4 : FAQ M-Money Reff No. SE : 040/DIRBM – PMOC/23**

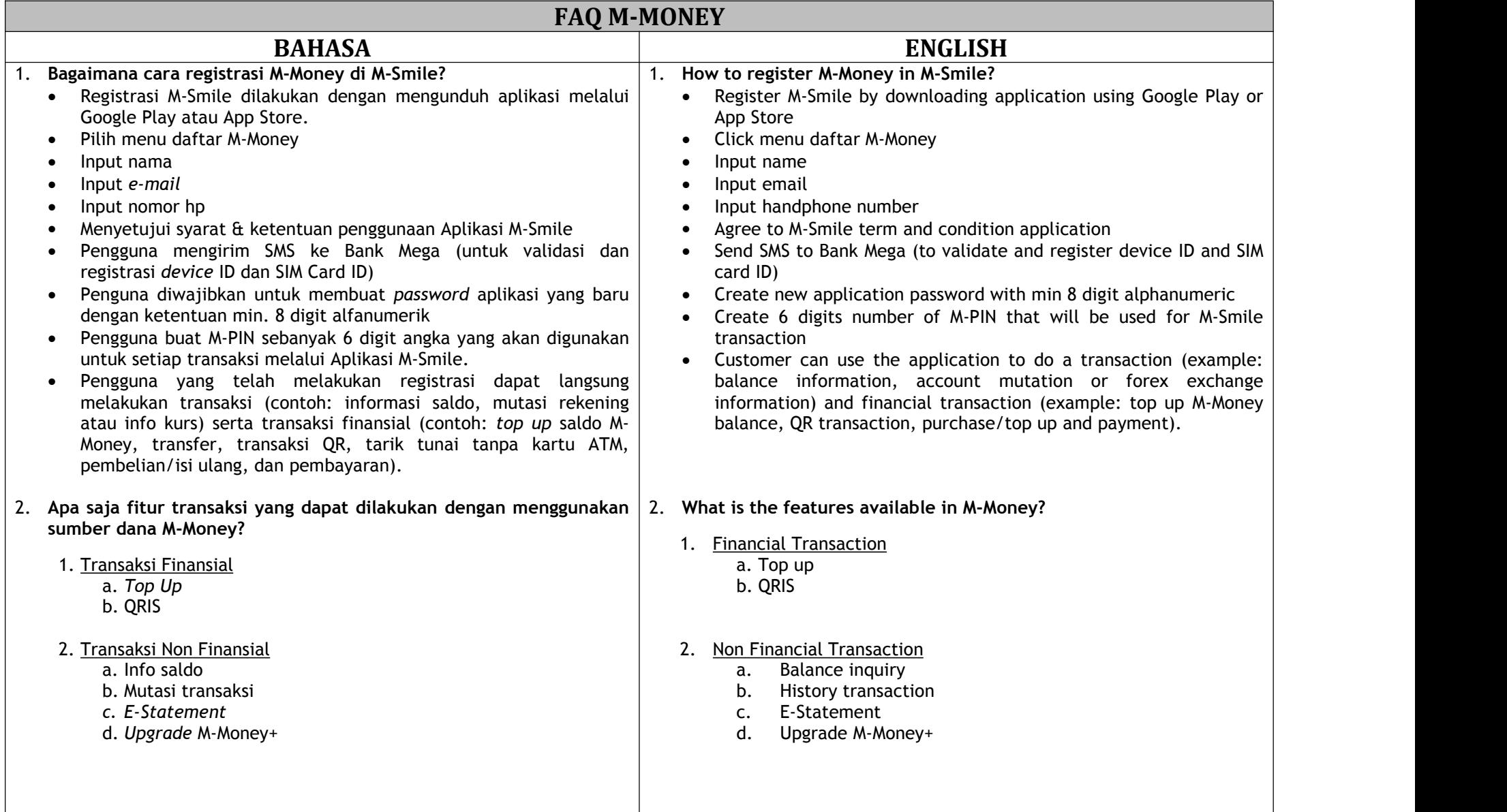

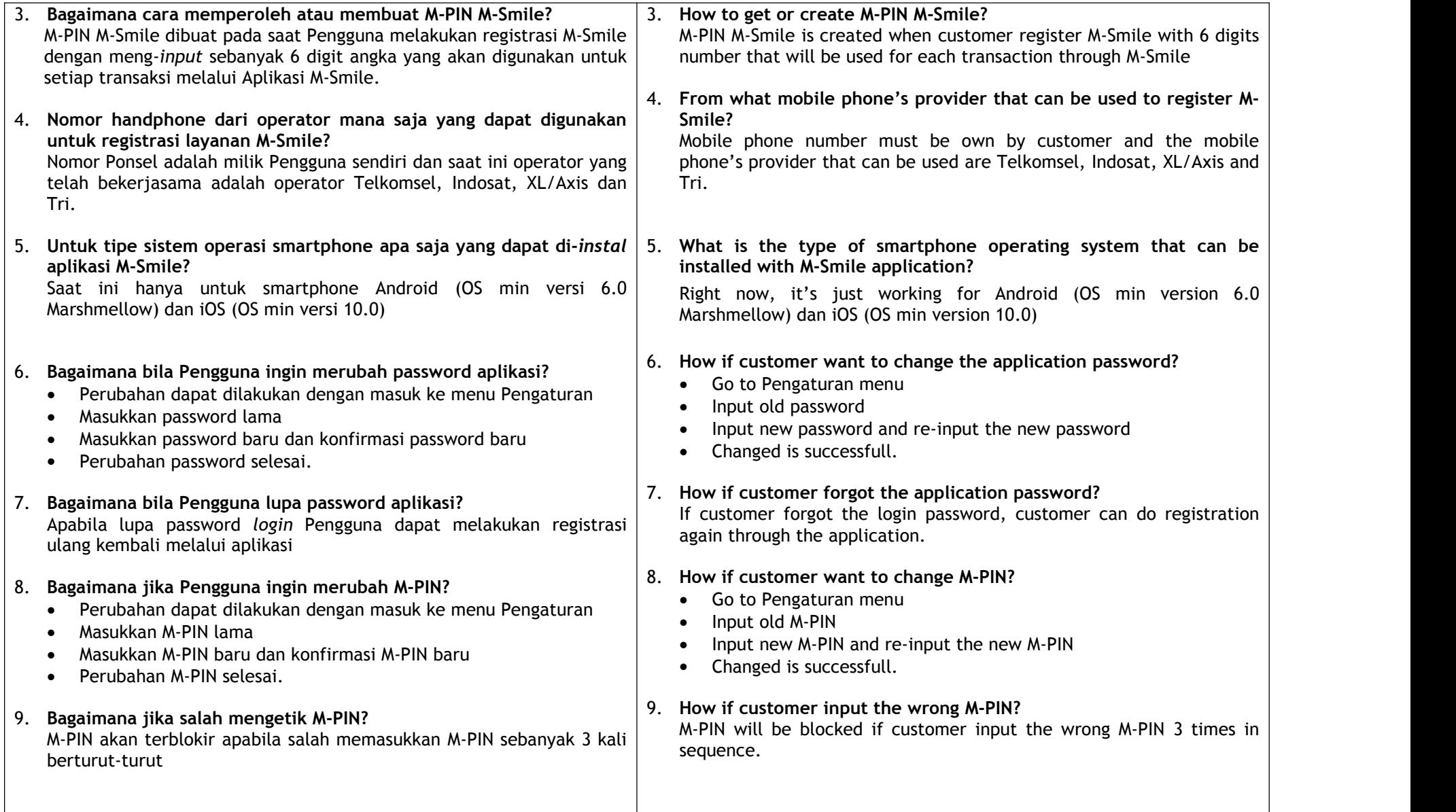

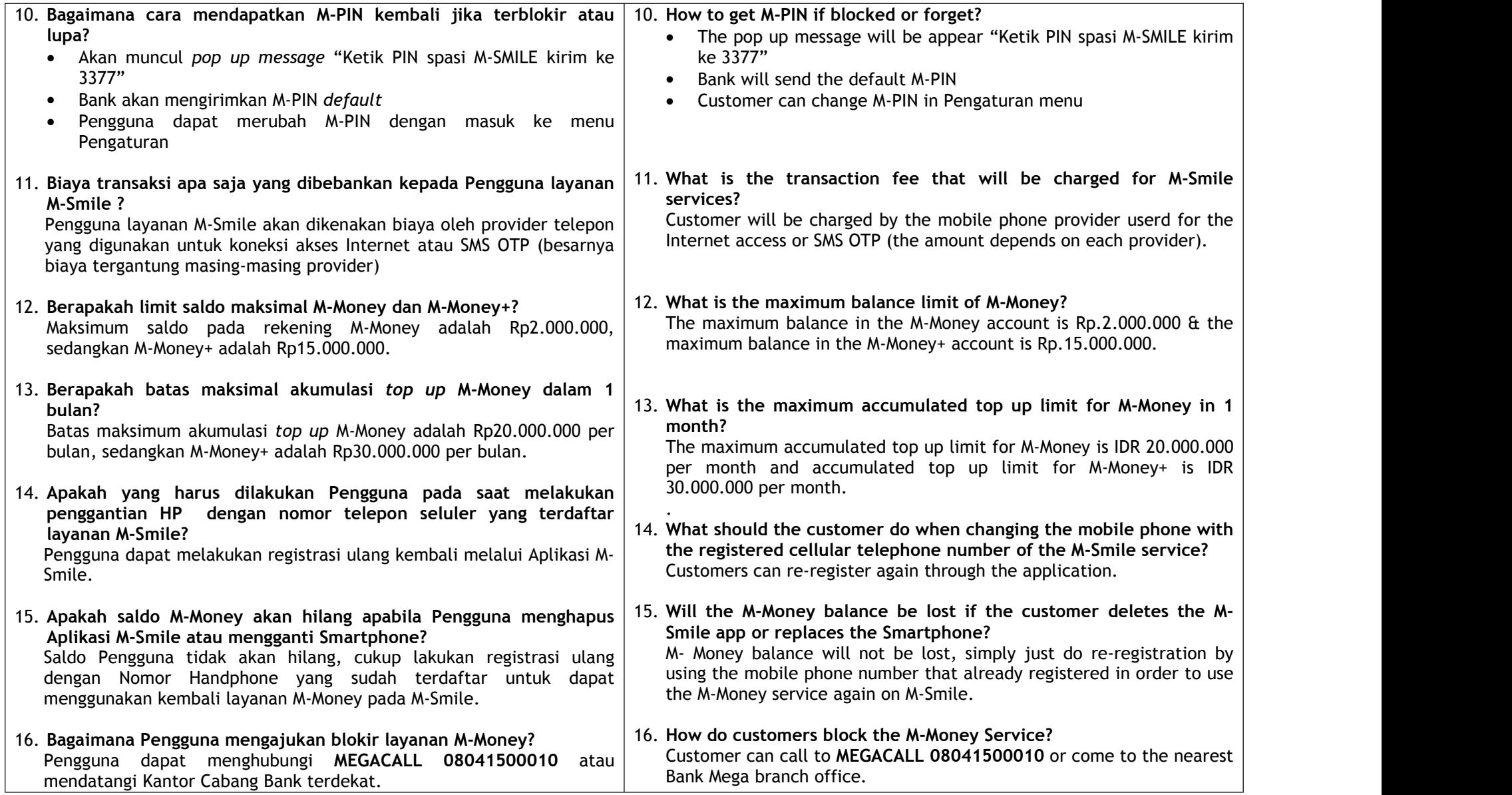

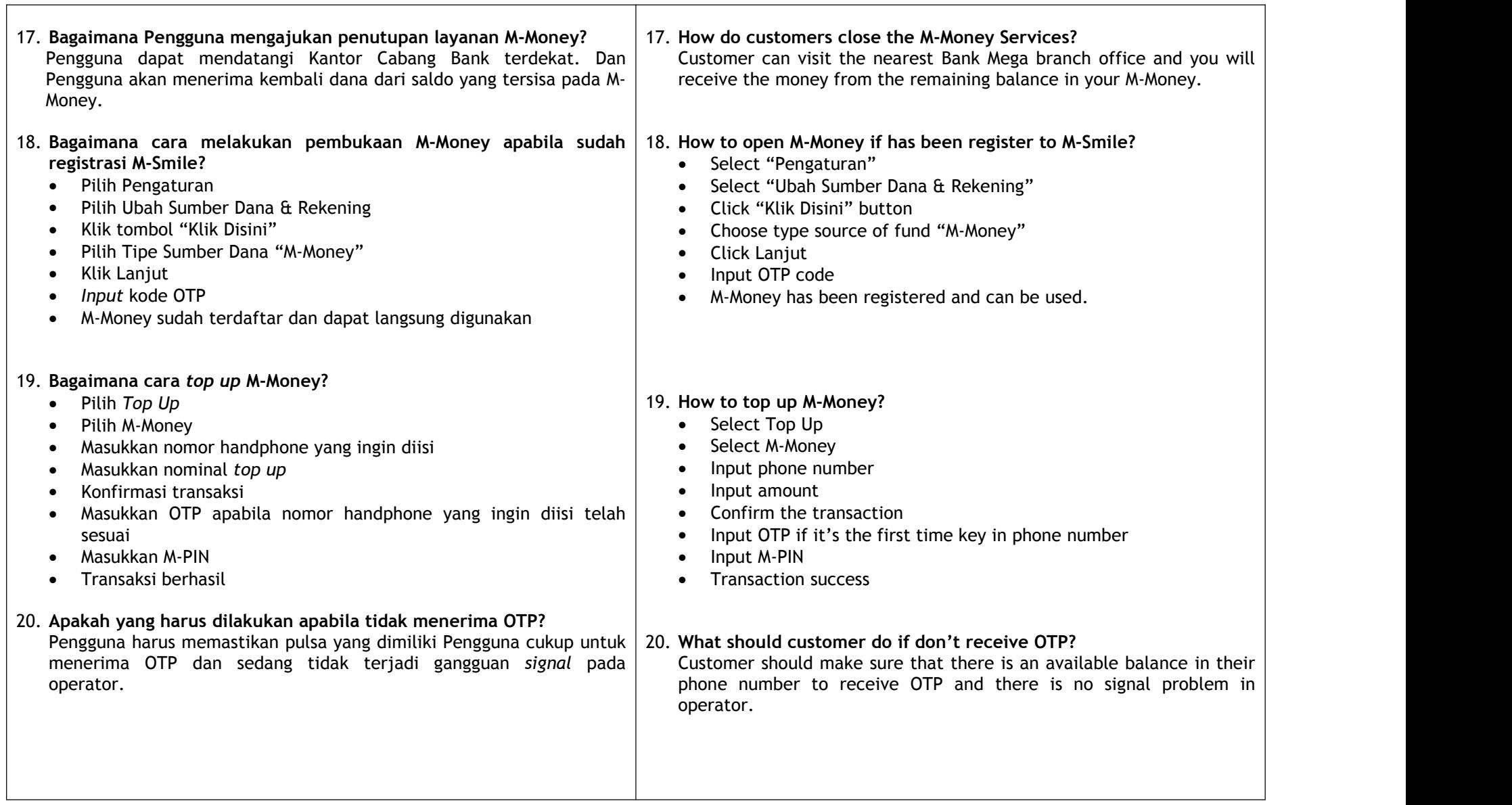

┯

 $\overline{\phantom{0}}$ 

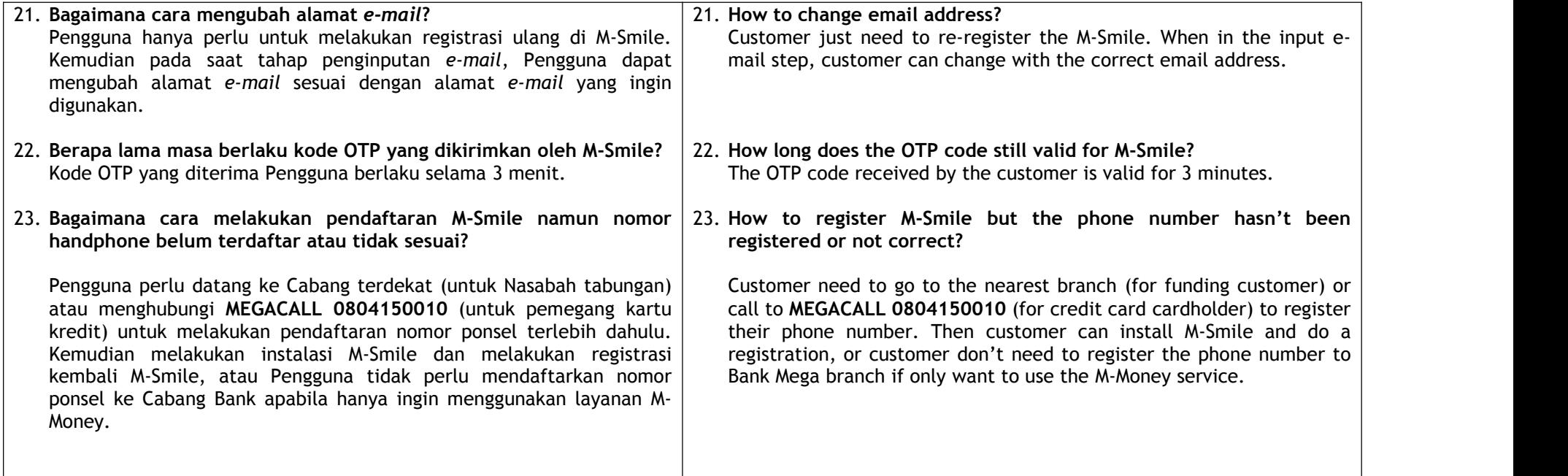